## Adobe Photoshop 2021 (Version 22.4) Download Licence Key With Serial Key {{ Latest }} 2023

Installing Adobe Photoshop is relatively easy and can be done in a few simple steps. First, go to Adobe's website and select the version of Photoshop that you want to install. Once you have the download, open the file and follow the onscreen instructions. Once the installation is complete, you need to crack Adobe Photoshop. To do this, you need to download a crack for the version of Photoshop you want to use. Once you have the crack, open the file and follow the instructions to apply the crack. After the crack is applied, you can start using Adobe Photoshop. Be sure to back up your files since cracking software can be risky. With these simple steps, you can install and crack Adobe Photoshop.

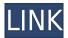

The new Content-Aware Move tool finds the points in your image that best match the content of another similar source, and then automatically moves your image accordingly so that it blends seamlessly. This helps avoid moving pixels around and snaps your image in place in a smoother fashion. Adobe Photoshop now has a Content-Aware Move tool that uses neighboring selections. This allows you to move a selection to a new location and have it match the shape of the image. When the tool encounters a large object that overlaps around the boundaries of an area, it uses that area as its template when finding the best placement. You have the ability to focus your efforts on the lighter areas of an image to improve the focus point. You can also take advantage of the Content-Aware Move tool and use a selection as a template to crop and fix skin tones. Instagram-style filters can be applied to the image or video in After Effects in the second guarter of 2020, and then exported back to Photoshop when the idea is complete.) ABOVE: A video edited in Adobe After Effects can be exported to Adobe Photoshop CC and can make instant adjustments, such as changing the color or changing to another style than the original. Once the changes are complete, they can be applied to the video. Down below, the same video appears before and after the changes, but with adjustments made in Photoshop. (Image: Dwayne Price) The UI provides all of the tools you need to create truly stunning imagery, from using the stock library to creating your own. With the stock library appearing to be a font of inspiration, you can pull imagery directly from the iOS device of your choice and use Photoshop to create the perfect image for your brand, even if you don't have a scanner. Using each of the stock images is an exercise in simplicity: The library can be found by choosing File > New. You then choose the source image, and the app will present you with a new image. Click on the example and it will open in an editing window. Here, you can apply image adjustments or even pump up the level of saturation, brightness, and contrast.

## Adobe Photoshop 2021 (Version 22.4) Download With Keygen Full Version WIN + MAC 2023

Mask Layers: With this feature in Photoshop, you can create a mask to blend your layers that allow you to select a specific area of an image to blend. You can blend one of your layers in an area where it's visible, or blend all layers of a layer. Use a mask: you can create your own by painting on the layer one at a time. Once you're done with the painting, select the active layer and select Edit > Define Mask. Select Type: Use current layer. Deselect Type: Pixels. Colorize: You can now use the Colorize tool to apply a color effect to any point. It draws a checkerboard background and colors a specified range of solid pixels. Bright: Adjust the brightness or contrast. Dither: Fix the anti-aliasing of lines in a very repetitive pattern. Sketch: Use this tool to create a big color rough. Brush: This is an excellent tool to create artistic graphics. Use it to select and paint the area you want to fill. You can also use the hardness and hardness amount in the stroke style of your brush to control the thickness of the lines you paint. Gradient: The Gradient tool lets you fill an area of an image with a gradient. Create a gradient and choose a color and direction for the gradient (left to right, top to bottom). Or, right-click the active layer and drag to create a gradient. You can also create a gradient from the gradient palette. The Spot Healing Brush tool allows for simple or detailed image correction. This well-known tool can be used with either live objects, texture, or its draggable shape tool. It offers various editing techniques to quickly improving image quality. e3d0a04c9c

## Adobe Photoshop 2021 (Version 22.4) Download free Torrent Full Version {{ upDated }} 2022

So, in this release, we've focused on productivity enhancements that have already been implemented in the 2013 version but we've also added some improvements and features that were not available in the previous versions. Here is the list of features that we added in this version: Adobe DynaColor technology has been significantly improved in Photoshop CS5 and continues to be iterated throughout the product family. A new look that will be familiar to users of the company's previous generation DynaColor technology is coming in Photoshop CS5. The new look will make it easier to locate and manage color adjustments. A new Cool & Warm controls panel is added in Photoshop CS5, which provides a quick way to change the way Photoshop displays colors. The panel also serves as a navigation bar. There's also new features like the ability to zoom into up to 10 megapixels and export files in 4K for the first time. There's a new feature called 'Dynamic Shadows' which uses camera shake to make ghostly, animated shadows appear over your scene. Updates to Photoshop include a new feature for creating and editing a collage called the Collage Mixer. It enables you to easily create one-of-a-kind collages that can look like a photo or artwork. You can add props to them and then recombine them into a new collage. Adobe Photoshop is used by hundreds of thousands of designers, bloggers, video editors, and other creatives to make their work more effective. It has become a de facto standard in digital media creation as the production process has moved to the digital domain, where it is easier to edit pixels and spot errors than it is to do so in the analog world.

adobe photoshop camera raw version 7.0.0.308 download adobe photoshop cc 2021 free download lifetime adobe photoshop cc 2021 free download full version adobe photoshop 2021 free download for lifetime windows 7 adobe photoshop cc 2020 free download for lifetime - luckystudio4u photoshop cc android apk download photoshop cc pc apk download photoshop cs2 software free download photoshop cs2 styles free download

Adobe Photoshop is a powerful photo editing application that allows professional and beginner users to edit, retouch and manipulate photos. It delivers the result to the users within the simplest way possible. As per the industry standards, the earlier version of the software (Photoshop CS) is the ideal for the professional for its tool and features. However, Photoshop CS is almost an outdated version/application (almost a decade old). Just when it comes to advanced and innovative features, it has the edge over its rivals. There are some new features like the Adobe Sensei, contour fill, smart blur and a range of other tools that are proven to be the best for any professional and even the beginners. Adobe Photoshop is a world-renowned photo editing application that ranks high among the top class applications in the world. One of its most characteristic features is that it is a complete multimedia application. Whether it is a simple image editing or a complex photo retouching, Photoshop has a wide range of application. It has made image editing a less complicated and more fascinating process. One of the most notable and exceptional features of Photoshop is that it allows the users to change the brush settings to watercolor, paint, oil, lighten, darken and more. It provides a range of tools for different types of photo manipulation that makes it easier for the professionals as well as the amateurs to work on photos in a much effective and innovative way.

This software is the ultimate specialist tool for digital artists, painters, illustrators, photographers,

graphic designers, videographers, and video animators to achieve the most intricate and impenetrable effects. There are a variety of features in Photoshop that offer you a number of options for creating beautiful, simple, or even quirky-cool images and designs—and this book will show you how to use them. Adobe Photoshop is a highly advanced tool used to edit and composite digital images and graphics, but beginners often struggle to get the most out of it. It can be difficult to use the tool to achieve the precise results they want, without a thorough understanding of all the tools. This book will teach you the basis of graphics and photo-editing tools, and the most used tools in Photoshop, so you can use them to create the images and designs you want to. 3. Auto Save: This tool allows you to save a copy of your current image every 30 seconds. If you don't want to save a copy regularly, just select a different time interval. This saves space under the image and allows you to save more images without worrying about having the storage space for this. All you need to do is to go under the image's Properties and set up the Auto Save option. 4. Expand: The Expand tool is an interesting feature that makes it a lot easier for the image to keep its proportions. When you're working on a photo or any other type of image, using this tool helps you to get a clean color space and retain quality, due to the image's quality. This is a wonderful tool for image editing, especially when you need to crop. To use this tool, simply go under the image's Properties and set it for Expand or the Crop.

https://soundcloud.com/eleshalucuyi/baixar-novela-completa-pantanal
https://soundcloud.com/barnmatoumar1983/t-seps-color-separation-software-crack
https://soundcloud.com/kesbekumaq/ist-spring-design-software-crack
https://soundcloud.com/cogthanvin/friday-the-13th-the-game-beta-hack-tool-free-download
https://soundcloud.com/deracmete1987/easy-card-creator-enterprise-license-file
https://soundcloud.com/ataheekebeber/farming-simulator-2015-crack-multiplayer
https://soundcloud.com/cacaisgutteez/service-ranger-4-keygen-software
https://soundcloud.com/gatacalre1985/rurouni-kenshin-1080p-yify-torrent

The new Photoshop hit the road with the ability to work with HEIF (high-efficiency image format), including metadata and auto-correct errors, storing and retrieving, and creating and sharing HEIF files. If you happen to export a GIF, it will now include the metadata that was already added to the file. And if you have HEIF or TIFF images beforehand, the program auto-corrects the color space when you import them. Auto Save is a key feature in Photoshop's new CS6. The old-school style is a good idea when it comes to saving at regular intervals, but this can be bothersome in some situations. For example, if you're trying to paint a finely-tuned layer, you might lose a bit of the image if you're not careful. Photoshop CS6's Auto Save and Load options make it easy to download and save images with one or multiple tabs open. You can now view and edit Photoshop-compatible Creative Cloud files in Google Photos. In a blog post, Paul Ghassabian also shared some real world examples of how easy it is to work with Photoshop file. Unhappy with the capability to never properly display a design when one opens a template in Photoshop? Well, that is gone as well. A fix has been deployed.] You no longer need to spend 20 minutes (or more) dragging layers, groups, and masks around to add in your own text and other elements. If you are editing a photo, the new Smart Objects Layers feature automatically adds in shapes and other objects; if a supplied Smart Object layer is deleted, Photoshop will automatically create one own an image you've edited? Simply press Content Aware Fill to turn the entire editing task into a onestep process.

https://www.sneslev-ringsted.dk/adobe-photoshop-2022-version-23-0-keygen-for-lifetime-license-code/

https://ayusya.in/wp-content/uploads/mancha.pdf https://amedirectory.com/wp-content/uploads/2023/01/Adobe Photoshop CC 2015 Version 18 Dow nload Incl Product Key 2022.pdf

https://goldcoastuae.ae/?p=32118

 $\frac{https://rerummea.com/wp-content/uploads/2023/01/Download-free-Adobe-Photoshop-CS5-Torrent-Windows-1011-2022.pdf}{}$ 

https://www.distributorbangunan.com/download-template-kartu-pelajar-photoshop-link/

https://bbv-web1.de/wirfuerboh\_brett/advert/photoshop-2021-version-22-3-1-with-full-keygen-crack-for-pc-3264bit-latest-release-2023/

https://www.kiochi.com/wp-content/uploads/2023/01/marbay.pdf

https://www.tripsandtrade.com/wp-content/uploads/2023/01/chajem.pdf

https://atstartups.com/wp-content/uploads/2023/01/fainan.pdf

https://hyenanewsbreak.com/photoshop-2022-obtain-free-licence-key-with-full-keygen-for-home-wind ows-2022/

 $\frac{https://mondetectiveimmobilier.com/2023/01/01/photoshop-2021-version-22-5-with-full-keygen-torrent-x32-64-latest-2023/01/01/photoshop-2021-version-22-5-with-full-keygen-torrent-x32-64-latest-2023/01/01/photoshop-2021-version-22-5-with-x32-64-latest-2023/01/01/photoshop-2021-version-22-5-with-x32-6-with-x32-6-with-x32-with-x32-6-with-x32-6-with-x32-6-with-x32-6-with-x32-6-with-x32-6-with-x32-6-with-x32-6-with-x32-6-with-x32-6-with-x32-6-with-x32-6-with-x32-6-with-x32-6-with-x32-6-with-x32-6-with-x32-6-with-x32-6-with-x32-6-with-x32-6-with-x32-6-with-x32-6-with-x32-6-with$ 

 $\underline{https://www.ucstarawards.com/2023/01/01/adobe-photoshop-cs6-download-helpx-new/}$ 

https://postlistinn.is/wp-content/uploads/2023/01/gausabd.pdf

https://obedientk-9.com/wp-content/uploads/2023/01/schmpun.pdf

 $\frac{https://hospiclinicsas.com/wp-content/uploads/2023/01/Download-Adobe-Photoshop-Terbaru-Untuk-Laptop-Extra-Quality.pdf}$ 

https://mentorus.pl/wp-content/uploads/2023/01/chanmyka.pdf

https://1w74.com/wp-content/uploads/2023/01/whacarl.pdf

https://kitarafc.com/adobe-photoshop-2021-version-22-5-full-product-key-serial-number-full-torrent-x 64-2023/

https://octopi.nl/wp-content/uploads/2023/01/aluihone.pdf

https://calibrationservicesltd.com/wp-content/uploads/2023/01/Adobe-Photoshop-CC-2018-Version-1

9-Download-free-License-Keygen-Activation-Code-3264bit-.pdf

https://hypno-elevate.com/wp-content/uploads/2023/01/Photoshop CC 2015.pdf

https://postlistinn.is/download-pattern-mosaic-photoshop-cracked

https://mainemadedirect.com/wp-content/uploads/2023/01/cojmak.pdf

https://alluneed.company/wp-content/uploads/2023/01/prysha.pdf

https://nanocafes.org/wp-content/uploads/2023/01/werozigf.pdf

http://www.abbotsfordtoday.ca/wp-content/uploads/2023/01/franjam.pdf

https://libreriaguillermo.com/wp-content/uploads/2023/01/landdara.pdf

http://hotel the queen. it/wp-content/uploads/2023/01/Photoshop-Download en-Op-Macbook-REPACK. pdf

https://teenmemorywall.com/wp-content/uploads/2023/01/pamasava.pdf

https://eskidiyse.com/index.php/oudere-versie-photoshop-downloaden-top/

 $\frac{http://lights-crystal.com/final-final-photoshop-action-for-rendering-architecture-floor-plans-free-down}{load-upd/}$ 

 $\underline{https://lannews.net/advert/adobe-photoshop-2021-version-22-1-1-registration-code-license-code-keyg} \\ \underline{en-x64-2023/}$ 

https://arabistgroup.com/wp-content/uploads/2023/01/nenrose.pdf

https://holiday-gift-ideas.com/adobe-photoshop-fonts-zip-download-top/

 $\underline{https://artworkbypablo.com/2023/01/01/adobe-photoshop-cs4-free-download-for-windows-7-64-bit-windows-7-64-bit-windows-7-6$ 

https://noobknowsall.com/wp-content/uploads/2023/01/Adobe Photoshop 2022 Version 232.pdf

https://dottoriitaliani.it/ultime-notizie/salute/download-dry-brush-photoshop-verified/

https://sarahebott.org/photoshop-2020-download-free/

In this chapter you'll also learn the basics of creating and editing a Photoshop file, such as importing

images, creating a new document, importing layers, using layer masks, and working with the canvas. If you are going to work with Photoshop for more than a few weeks you need a solid foundation and it's worth spending an hour or two getting to grips with its features. Most of the time you use a mouse or a stylus to navigate Photoshop, and it's easy to get confused if you don't have a lot of experience. That said, you just need a little patience for Photoshop to show you the ropes and you'll be using it on a daily basis. Adobe Photoshop is one of the best digital image editing software available with hundreds of features. There are plenty of designs for the web, beauty and fashion, extreme photography, printing, post-production, image retouching, drawing, icons, illustrations, animation, vector graphics, web design, mobile app design, and many others. A significant amount of work goes into Photoshop for the design and development of digital images. There are tools you can use with Photoshop that prepares you for the web design profession. When it comes to how the choices of tools, options, settings, plugins and features are built into the program, read on to learn more! To learn how to use Photoshop to design for the web, read our How to Use Photoshop for Design of the Web tutorial. Read Release Notes to know about all the new updates in Photoshop CC 2018.